# **MIKADO La petite fabrique de pseudo-mots**

*Un outil à l'usage de l'enseignant pour mettre en œuvre des séances d'entraînement quotidien à l'automatisation du déchiffrage.*

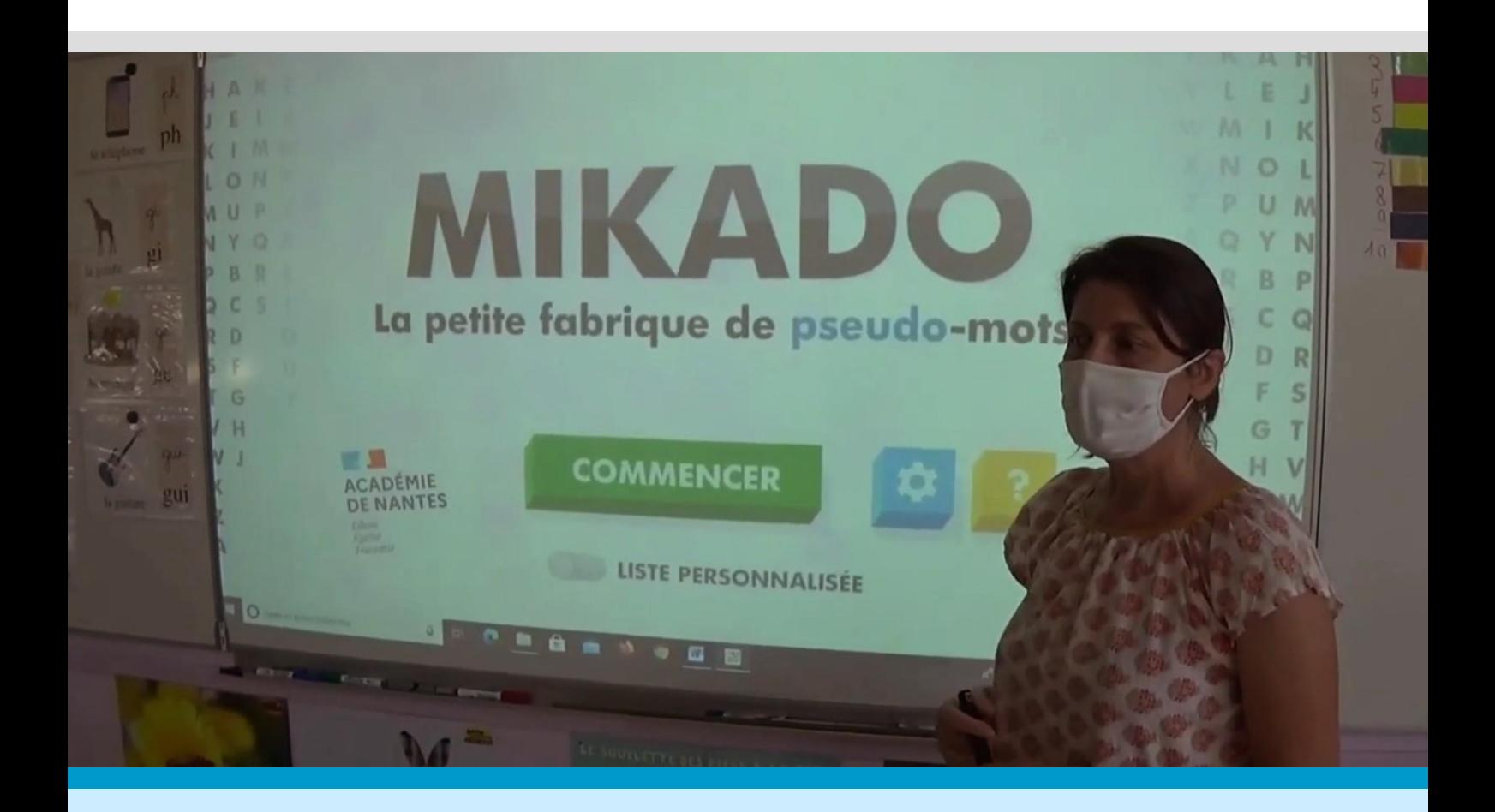

# **LIVRET D'ACCOMPAGNEMENT PÉDAGOGIQUE**

**Version 1.0**

# **Qu'est-ce qu'un pseudo-mot ?**

Les **pseudo-mots**, **non-mots** ou **logatomes** (appellation savante) sont des mots inventés qui respectent les règles phonologiques et les conventions orthographiques de la langue pour être prononçables.

Ils font travailler spécifiquement les correspondances graphophonémiques sans que l'élève cherche à deviner le mot. Cet entraînement favorise l'automatisation du déchiffrage sans influence sémantique (sans faire intervenir le sens).

De plus, la pratique régulière de la lecture de pseudo-mots, par l'attention qu'elle requiert, développe la concentration et concourt au développement de la mémoire.

# **Que préconisent les documents d'accompagnement ?**

■ Guide « Pour enseigner la lecture et l'écriture au CP » : La fluidité de lecture orale est un *prédicteur de la bonne compréhension en lecture. Très tôt dans l'année, au cours préparatoire, dès que les élèves en sont capables, ils s'entraînent quotidiennement en lecture à voix haute, avec plusieurs essais successifs sur des listes de syllabes, de pseudos-mots, de mots comportant une, deux, puis trois ou quatre syllabes, sur des phrases courtes, puis plus longues. L'objectif de ces entraînements est de passer d'un laborieux déchiffrement à une lecture instantanée.*

 Guide « Pour enseigner la lecture et l'écriture au CE1 » : *Pour chaque graphème, on s'entraînera avec des syllabes, des mots et des pseudo-mots. S'entraîner avec des pseudomots est particulièrement efficace pour assurer un déchiffrage de qualité et déjouer toute tentative de reconnaissance globale. On n'hésitera pas à espacer ces séances dans la journée afin de laisser entre elles un temps de latence fructueux pour la mémoire.*

## **Qu'en pensent les chercheurs ?**

Propos de Bernard Lahire (Les sociologues, l'école et la transmission des savoirs 2017 in « Pour enseigner la lecture et l'écriture au CP ») : *Depuis très longtemps, une certaine critique de l'exercice et de la transmission de techniques intellectuelles est fondée sur l'idée selon laquelle il ne saurait exister de génie laborieux, c'est-à-dire d'intelligence constituée dans l'entraînement répété et le maniement continu de techniques et de corpus de savoirs spécifiques. […] les discours qui condamnent l'austérité des règles, la sécheresse des techniques, la rigidité des principes et des consignes clairement enseignées, etc.., ont des présupposés et des conséquences élitistes. Car, au programme d'austérité, on substitue la liberté de l'élève, qui est, pour une grande partie d'entre eux, la liberté de perdre pied et de couler.*

## **Mikado, un outil pour l'enseignant**

Mikado est un outil pour l'enseignant qui doit mettre en place et guider les entraînements réguliers à l'acquisition d'une technique qui, une fois acquise, permet de lire avec précision tous les mots, et à fortiori ceux que l'on n'a jamais appris. En agissant sur le paramétrage, l'enseignant peut ajuster l'outil en fonction des objectifs ciblés pour l'entraînement (progression, besoins spécifiques pour certains élèves …).

#### **Capsules vidéo**

Des exemples de paramétrage explicité par les enseignantes qui ont expérimenté l'outil :

- [École de Thévalles](https://mediacad.ac-nantes.fr/m/17621) : 0 min 05 s à 2 min 21 s
- [École Jules Verne de Laval](https://mediacad.ac-nantes.fr/m/17622) : 1 min 27 s à 3 min 12 s

Afin d'éviter la production de pseudo-mots complexes, à la prononciation difficile, voire indésirables, et donc inopérants pour développer les habiletés de décodage des élèves, le moteur de l'application a été régulièrement amélioré au fur et à mesure des anomalies détectées. Ses degrés de liberté ont été réduits pour produire des pseudo-mots qui ont l'apparence des mots les plus fréquents de la langue française. Par exemple, les graphèmes, sélectionnés parmi les plus fréquents de la langue française, ont été classés par groupes : 5 pour les voyelles et 2 pour les consonnes. Le 1er groupe qui correspond au groupe majoritaire aura une plus grande fréquence d'apparition. Pour les mêmes raisons, la taille des pseudo-mots générés est limitée à un maximum de 4 syllabes écrites.

Une fonction d'export est disponible afin de permettre l'enregistrement des listes de pseudomots générés aléatoirement par l'application. Ces listes peuvent ensuite être importées.

L'enseignant est libre de personnaliser les listes enregistrées par des ajouts et/ou des suppressions. Il est donc possible de détourner l'application de sa fonction première (qui est de générer des pseudo-mots de manière aléatoire) en créant des listes entièrement personnalisées contenant par exemple les syllabes ou les mots étudiés en classe.

Les fonctions d'import/export permettent la mise en place d'une phase d'explicitation des erreurs à l'oral ou de réflexion sur la langue. Rappelons à cet égard l'importance du **retour d'information** qui est l'un des facteurs qui facilitent l'apprentissage avec **l'engagement dans la tâche, l'attention et l'automatisation**.

#### **Capsules vidéo**

Des exemples de constitution de listes commentés par les enseignantes :

- $\cdot$  [École de Thévalles](https://mediacad.ac-nantes.fr/m/17621) : 5 min 08 s à 6 min 35 s
- [École Jules Verne de Laval](https://mediacad.ac-nantes.fr/m/17622) : 3 min 13 s à 4 min 15 s
- [École de Forcé \(écriture\)](https://mediacad.ac-nantes.fr/m/17624) : 0 min 05 s à 2 min 17 s

Un exemple de réflexion sur la langue en CP dédoublé à l'école J. Verne :

[École Jules Verne de Laval](https://mediacad.ac-nantes.fr/m/17622) : 4 min 19 s à 8 min

L'enseignant peut aussi utiliser l'option de correspondance en écriture cursive dans une situation de phase écrite individuelle de lettres ou de syllabes, au cours de l'activité, afin de pouvoir disposer d'un feed-back correctif immédiat. Soulignons, au passage, qu'il n'est pas question de proposer l'écriture de pseudo-mots aux élèves pour des raisons évidentes.

#### **Capsule vidéo**

Un exemple d'aller-retour lecture-écriture au CP en petit groupe :

[École de Forcé \(écriture\)](https://mediacad.ac-nantes.fr/m/17624) : 2 min 23 s à 4 min 25 s

# **Quelques pistes d'utilisation de l'application**

#### **> En classe entière** :

Une piste privilégiée est celle du « jeu du furet » où les élèves lisent un à un les pseudo-mots, dans l'ordre d'apparition, avec une correction immédiate des erreurs. L'entraînement peut être chronométré à certains moments. Une moitié de la classe lit, pendant que l'autre moitié compte le nombre de pseudo-mots correctement lus par chaque élève en 30 secondes ou une minute.

#### **Capsule vidéo**

[École de Forcé \(déchiffrage\)](https://mediacad.ac-nantes.fr/m/17623) : 4 min 12 s à 6 min 26 s

#### **> En atelier dirigé (en classe ou en APC)** :

Dans les situations d'aide ciblée dont leur importance est rappelée dans le guide CE1 : *« […]*  Les interventions de nature pédagogique les plus efficaces portent sur un entraînement de la *conscience phonologique, un enseignement systématique des relations graphèmes-phonèmes. […] Il a été clairement montré que les entraînements intensifs, explicites, comportant un feedback correctif et proposé de manière individuelle ou en petits groupes d'enfants à besoins similaires sont les plus efficaces. Ces interventions de première intention permettent à de nombreux enfants de réduire leur retard de lecture. »*.

#### **Capsule vidéo**

[École de Thévalles](https://mediacad.ac-nantes.fr/m/17621) : 2 min 25 s à 5 min 03 s

#### **> Pour l'évaluation de la capacité à identifier les mots écrits** :

La lecture à voix haute de pseudo-mots peut être utilisée pour rendre compte du niveau de décodage. Elle est mentionnée dans le guide CE1 : *« […] Pour résumer, on distinguera l'évaluation des compétences portant sur le code et celles sur la compréhension. Pour les premières, il s'agit d'évaluer les habiletés phonologiques (manipulation des unités constitutives des mots à l'oral), la connaissance du son des lettres, la lecture des mots les plus fréquents, des mots-outils, des pseudo-mots (mono- et bi- syllabiques) […] »*.

#### **Un point de vigilance : la durée des entraînements**

Le document d'accompagnement « Les temps forts de l'apprentissage de la lecture » (Éduscol) recommande la prise en compte des temps de concentration des jeunes élèves pour permettre l'automatisation du code : *« […] Les phases d'entraînement de la maîtrise du code nécessitent d'être courtes et intenses. »*.

Les enseignantes des classes expérimentales relèvent les efforts de concentration considérables demandés pour cet entraînement qui ne peut excéder une durée raisonnable de 10 minutes. Suivant ce qui est prescrit pour tous les temps d'automatisation du code en classe : plus que la durée, c'est donc la régularité qui est à privilégier.

# **Conclusion**

L'application MIKADO est un outil conçu pour les entraînements au décodage. Il permet de conduire le travail avec les élèves dans l'un des 5 domaines de l'apprentissage de la lecture : **savoir décoder des mots inconnus**. Rappelons que les 4 autres domaines sont : apprendre à comprendre, construire un lexique étendu, connaître le fonctionnement écrit de la langue, et se constituer des référents culturels.

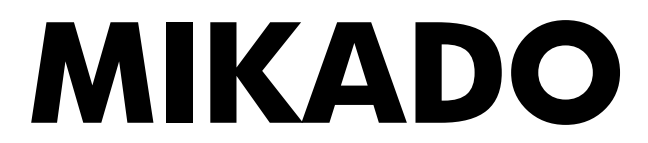

# **La petite fabrique de pseudo-mots**

# **Conception de l'application**

- Raphaël Marchand et Jérôme Lamare (animateurs pour le numérique RUN 53)
- Marie Chaves (conseillère pédagogique circonscription de Laval agglomération)

# **Membres du laboratoire pédagogique (7 classes de CP et de CE1)**

- Nolwenn Meneux (école de Thévalles)
- Catherine Réauté (école de Forcé)
- Ozlem Karal, Laurence Landemaine, Marlène Blanchard (école J. Verne REP+ de Laval)
- Dominique Schneider (école Badinter REP+ de Laval)
- Angelina Blanchard (école Ch. Perrault de Laval)

# **Historique du projet**

La conception de l'outil est le fruit d'un travail collaboratif conduit sur 2 années scolaires :

- Départ de la réflexion : septembre 2019
- Premier prototype : janvier 2020
- Présentation de l'application et du projet aux enseignantes : mars 2020 (durant le 1er confinement)
- Première version finale après des tests successifs : février 2021
- Nouveau protocole expérimental dans 3 classes de CP pour mesurer des effets mars-avril 2021
- Réalisation de capsules vidéo en juin 2021
- Tests de fluence dans les 3 classes de CP en juin 2021

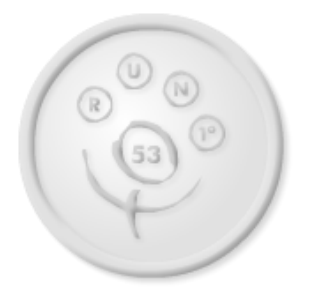

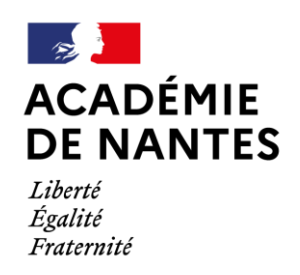

Direction des services départementaux de l'éducation nationale de Mavenne